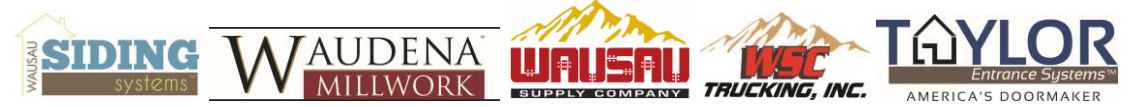

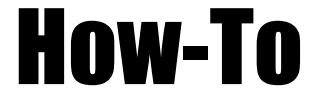

**Functional Area:** Production **Posting Date:** 6/10/2014 **Work Center:** Field Service **Author:** Mike Beyerl

**Parts and Equipment needed:** Review new Smart Frames and glass (if glass is being replaced) for any defects prior to installation.

**Parts:** glass frames – glass (if being replaced)

**Equipment:** vibrating cutting tool with a flat blade (Fein Multimaster MSxe 63611 Cutter) – Fein Ecut saw blade #63502127017) – Rubber Mallet with white or non-marring head – Masking Tape – Wood Block.

**Step 1: Prepare the unit:** If the glass to be changed is in the hinge side sidelight, remove the hinge pins from the door and remove the door from the opening. The door can remain in place if the glass to be changed is in the strike side sidelight or in the door.

**Step 2: Remove the glass frames:** Working from the interior of the unit place the blade of the vibrating cutter flat on the glass and slide it under the glass frame, turn the cutter on and cut each tab on the sides and top of the glass frame (Figure 1). **The glass will need to be supported from the interior and exterior to prevent it from falling out.** After the side and top tabs have been cut, carefully remove the glass from the frames by sliding it up and out of the side of the frames (Figure 2), set the glass aside.

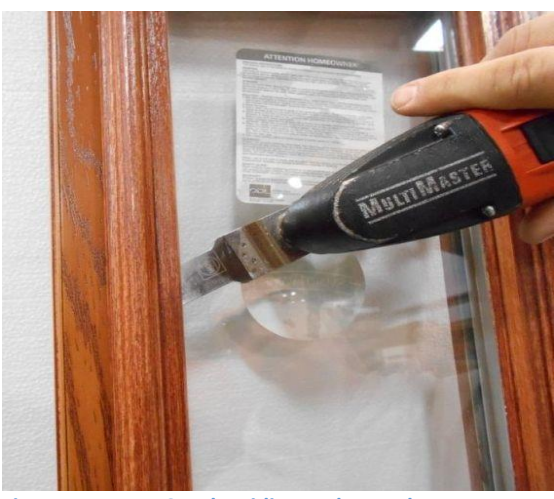

**Figure 1** Cut the siding and top tabs **Figure 2** Remove the glass

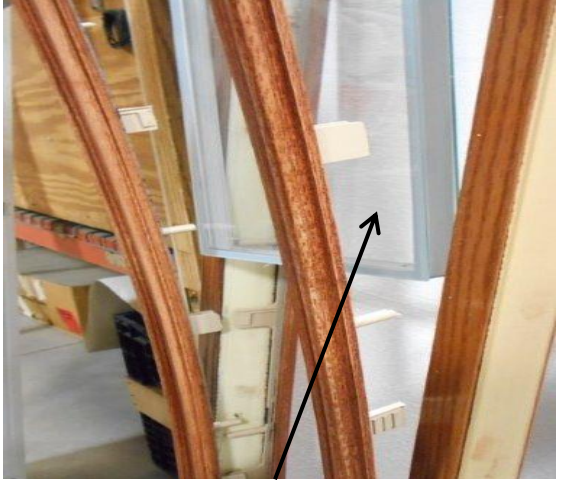

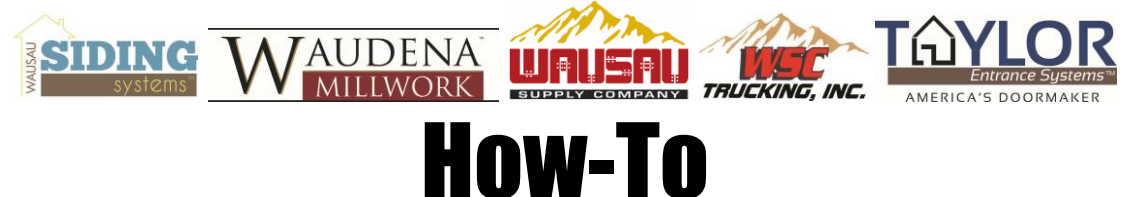

Cut the tabs on the bottom of the glass frames (Figure 3) and remove both frames from the opening. Clean up cut tabs and debris (Figure 4).

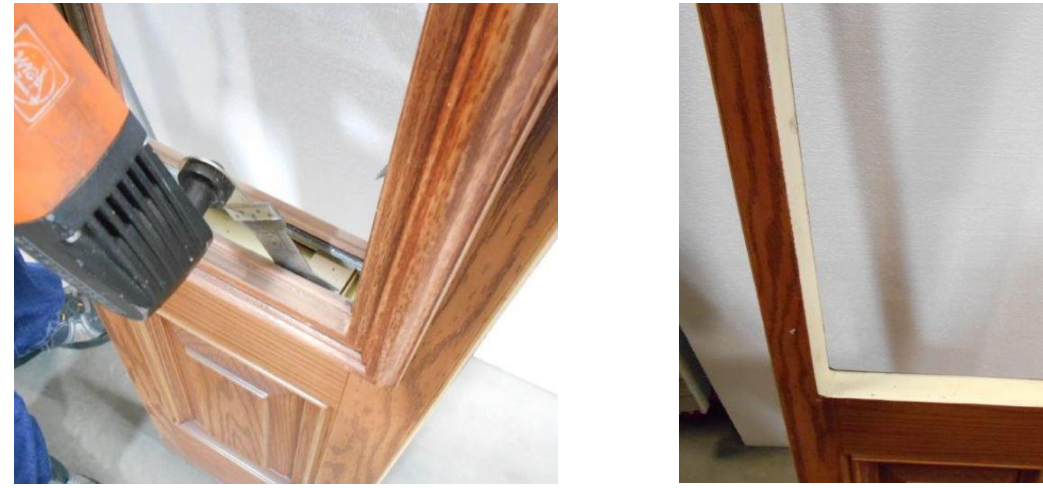

**Figure 3** Cut the bottom tabs **Figure 4** Remove both glass frames

**Step 3: Prepare the New Glass Frames:** Mark the location of each tab with a small piece of masking tape on the exterior surface of the glass frame. The tape will show you where the tabs are after the glass is installed (Figure 5 & 6).

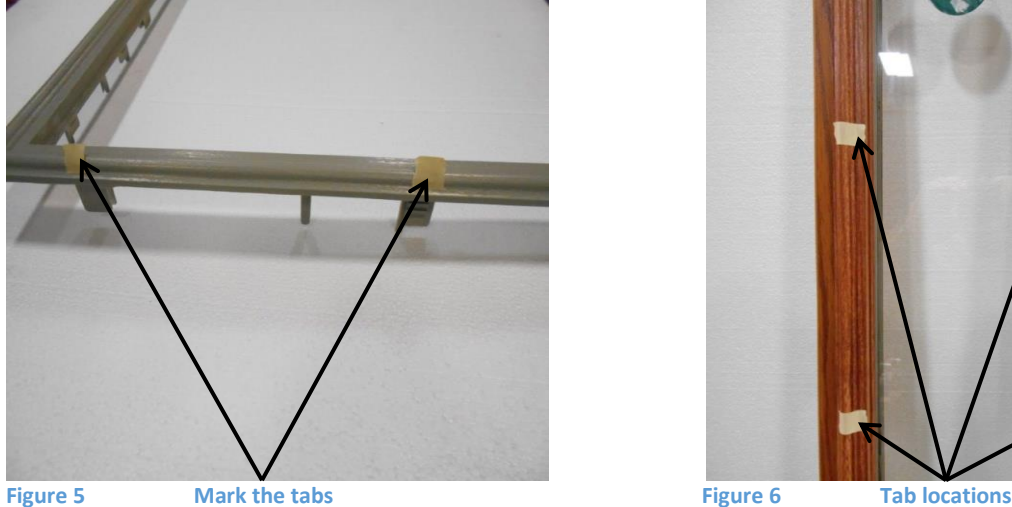

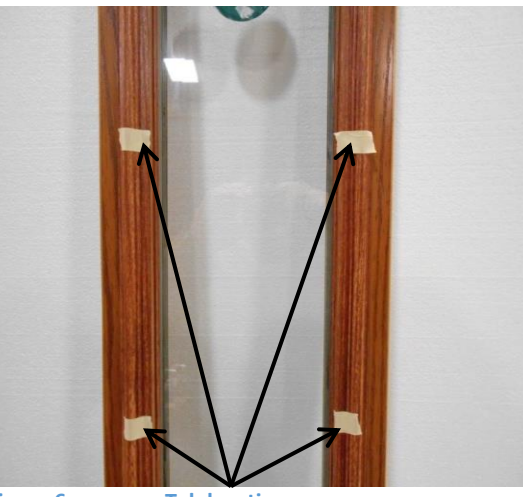

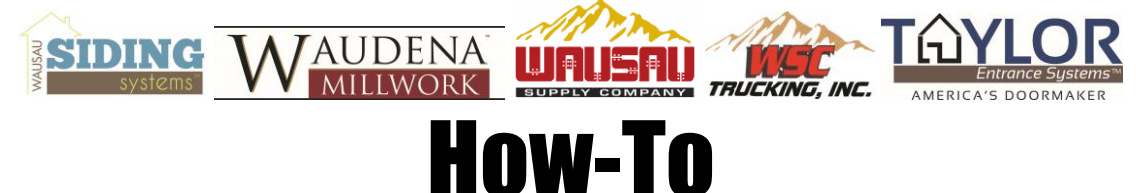

**Step 4: Install the New Glass Frames:** Take the pre-marked glass frame and insert it into the opening on the interior of the unit. Note that one end of the glass frame has tabs that are spread wider apart; this end should be installed at the bottom of the opening (Figure 7).

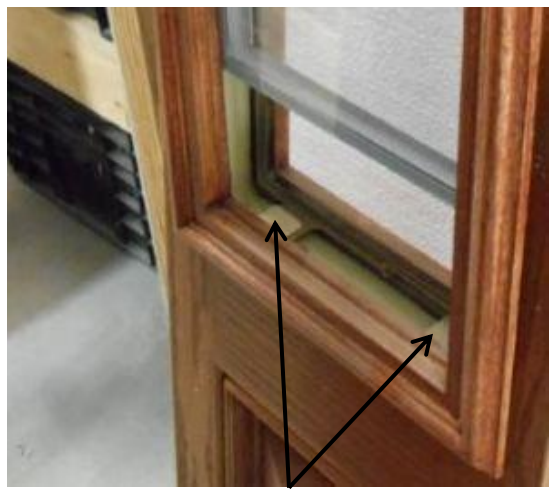

**Figure 7 Tabs are wider apart**

Insert the exterior frame from the exterior of the unit; if the tabs do not line up rotate the exterior frame 180 degrees so the tabs do line up. **NOTE: Do not clip the sides or top of the glass frames at this point, only the bottom. Slide the bottom interior and exterior tabs together until you hear one click from each set of tabs.** Gently pull the top of the interior glass frame away from the sash (Figure 8) and slide the glass in between the glass frames until it is resting on the bottom tabs (Figure 9).

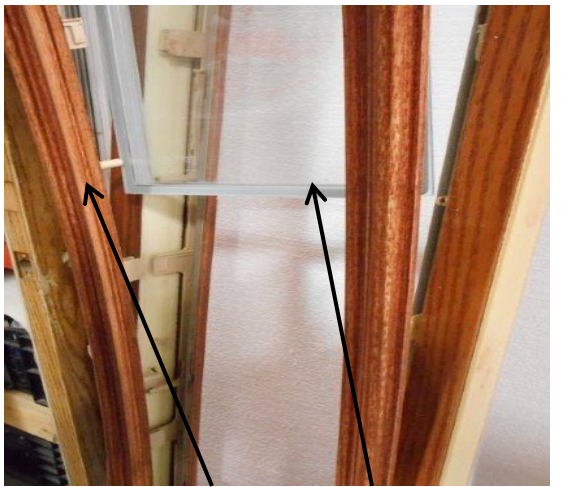

**Figure 9 Glass should be seated on tabs Pull back frame and slide glass into place Figure 9 Glass should be seated on tabs** 

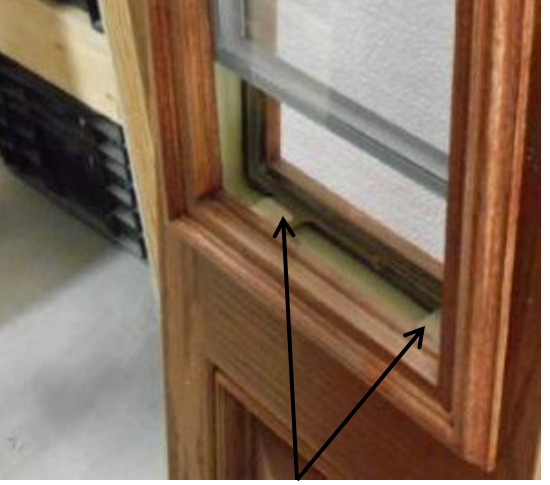

Slide the remaining tabs together one at a time until you hear one click from each set of tabs. If tabs are misaligned pull the frames apart with your hands and realign the tabs and slide them together until you hear the click. **Make sure all tabs are properly engaged before moving forward.** Apply pressure with your hands on both the interior and exterior glass frames above each tab until all tabs click a

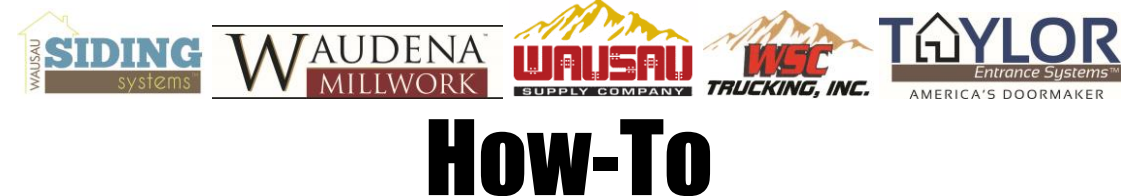

second time. Apply pressure with your hands or a wood block on the exterior of the glass frame above each tab while tapping the interior glass frame with a rubber mallet at each marked location until each tab is clicked for a third time (Figure 10).

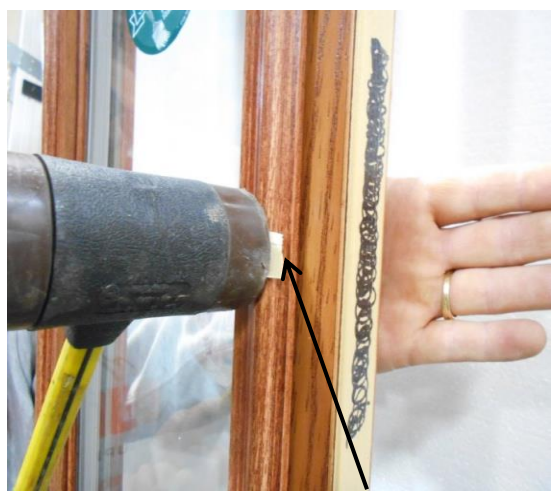

**Figure 10 Tap with mallet at the tab locations** 

Review the glass frames on both the interior and exterior to be sure all tabs have been fully engaged. A slight hump in the glass frame indicates that the tabs may not be fully engaged.